#### <<SolidWorks 2012

 $<<$ SolidWorks 2012

- 13 ISBN 9787111377948
- 10 ISBN 711137794X

出版时间:2012-5

页数:430

字数:685000

extended by PDF and the PDF

http://www.tushu007.com

### <<SolidWorks 2012

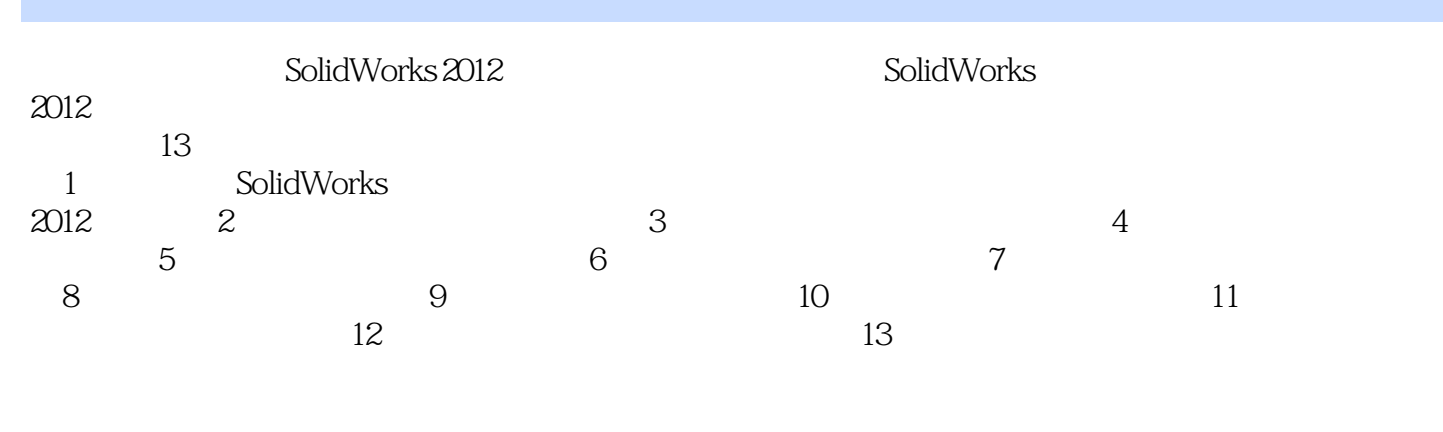

 $AVI$ 

2012

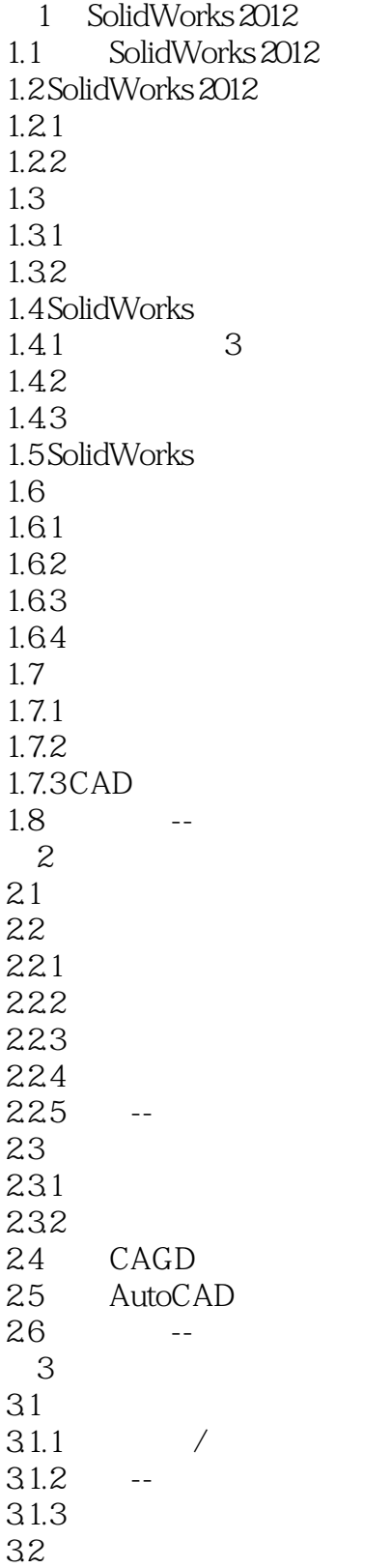

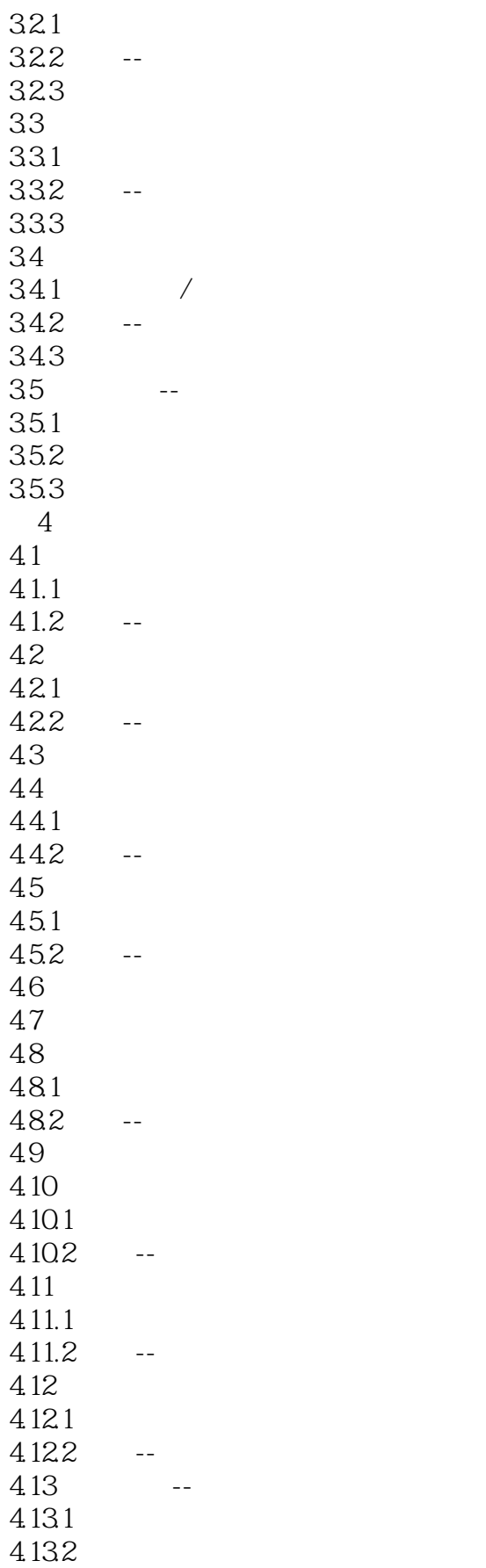

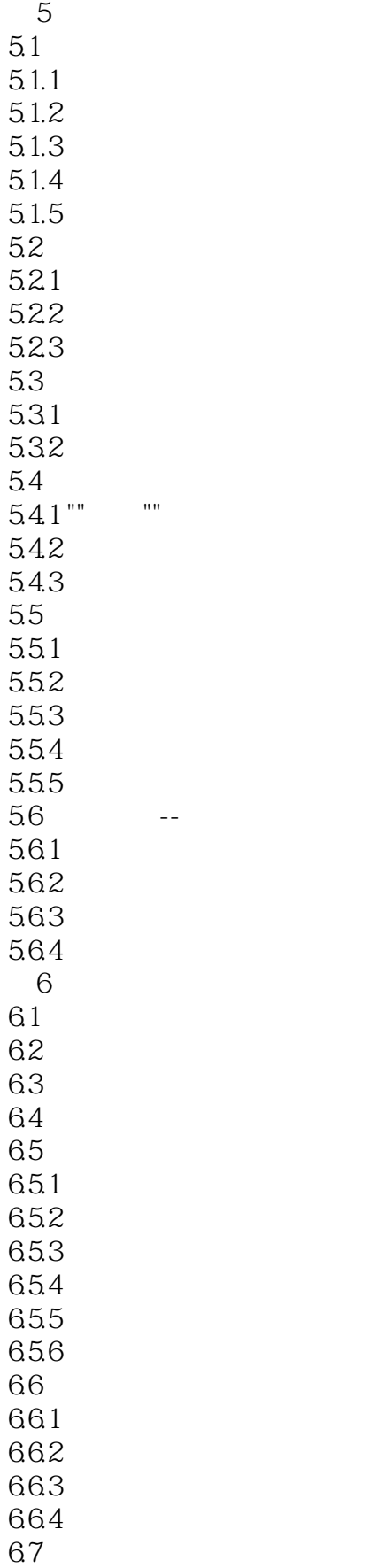

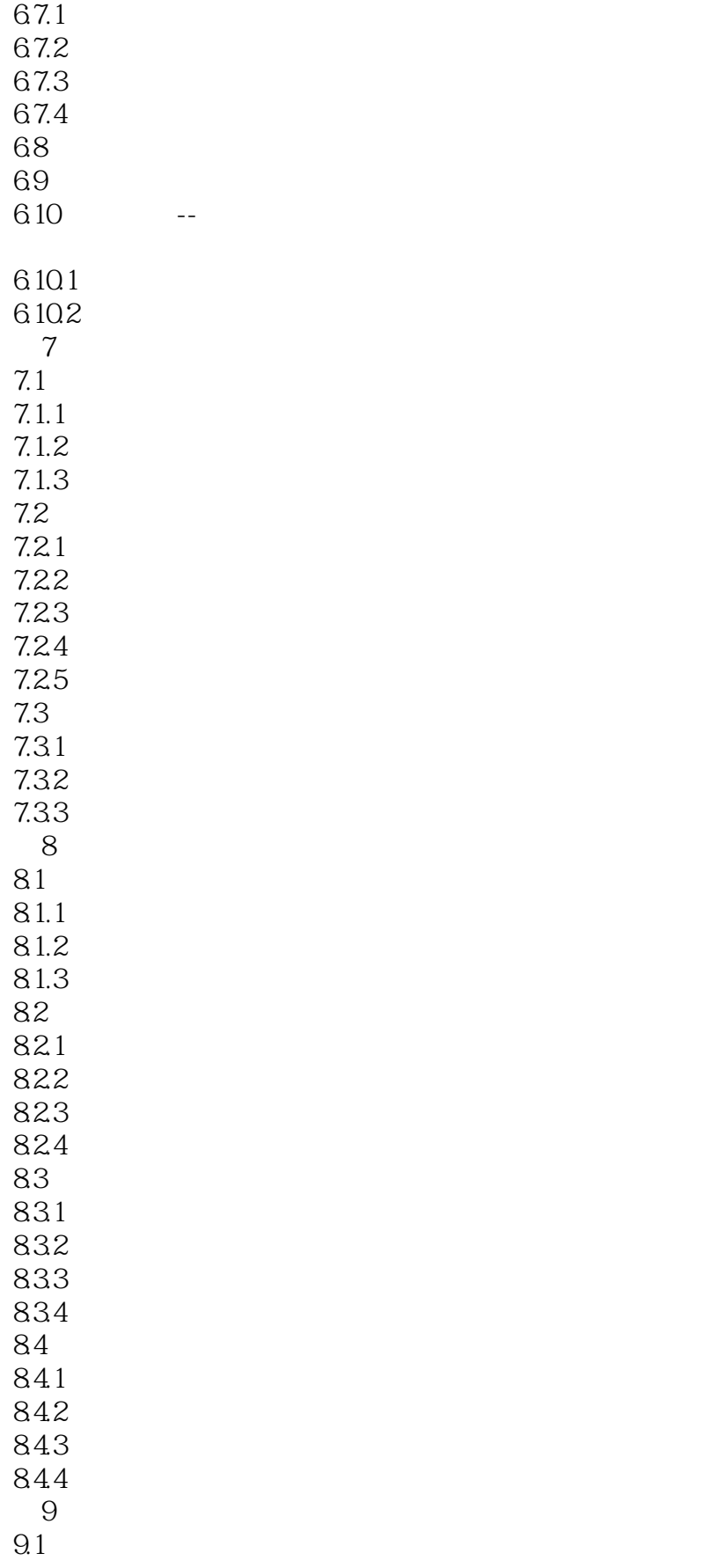

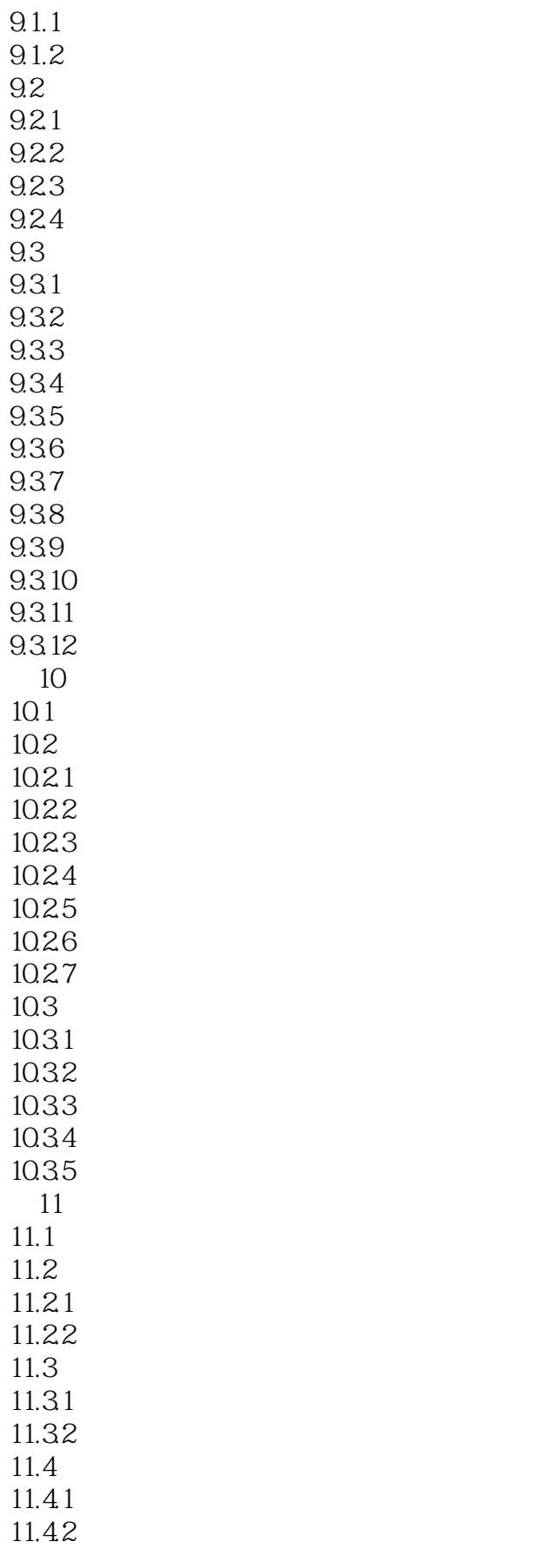

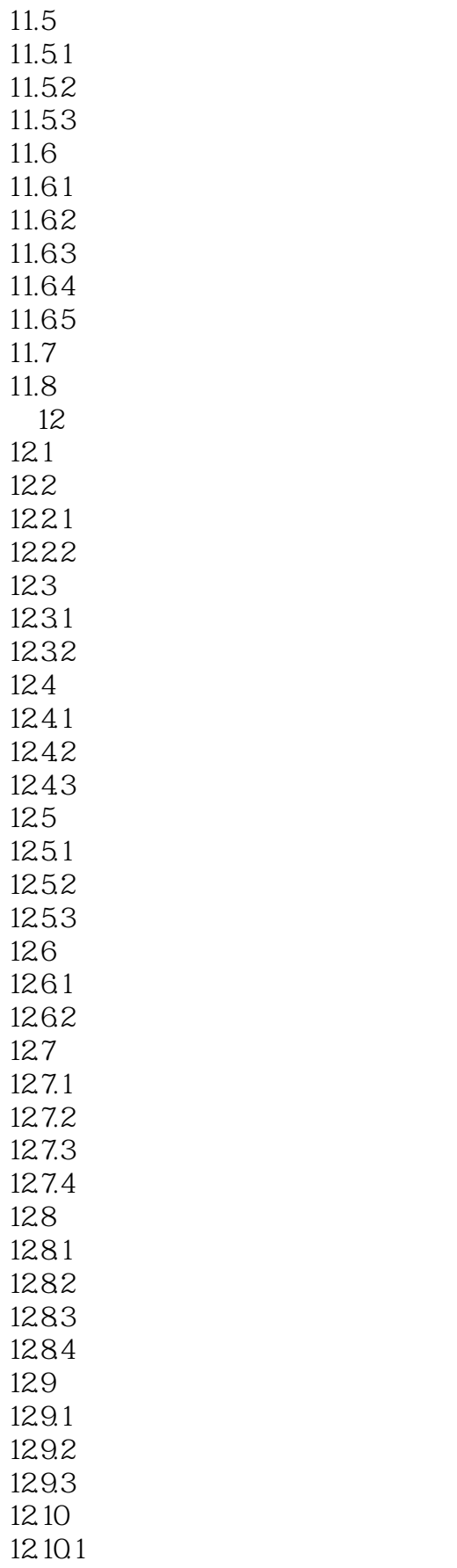

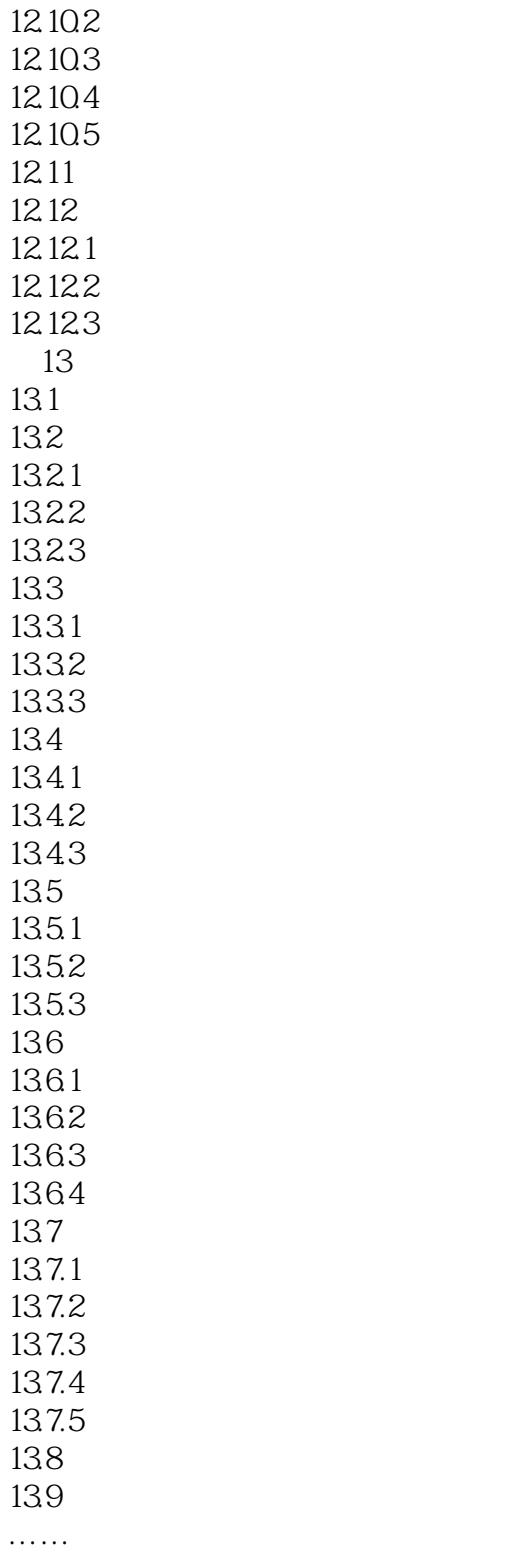

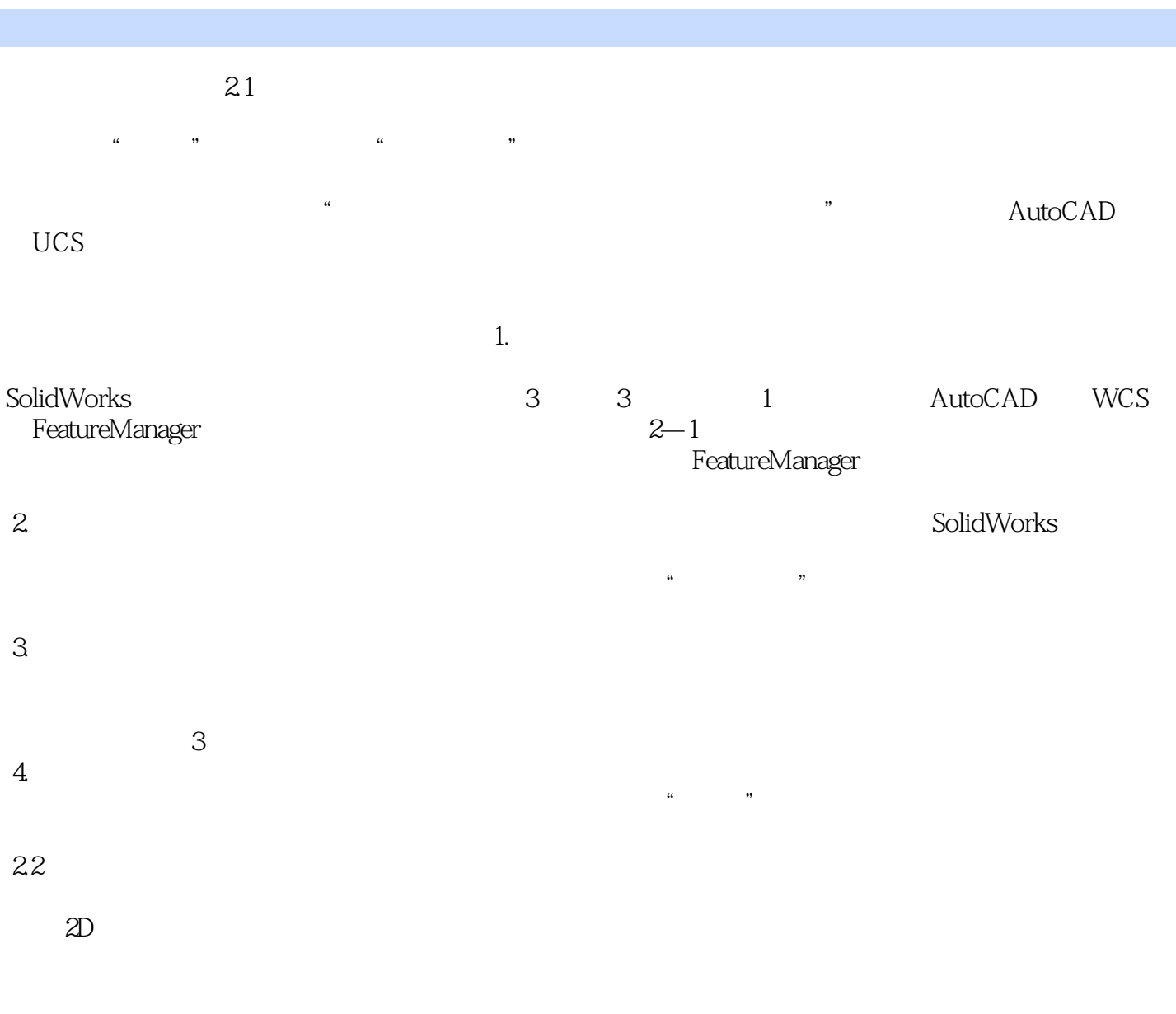

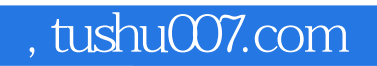

## <<SolidWorks 2012

本站所提供下载的PDF图书仅提供预览和简介,请支持正版图书。

更多资源请访问:http://www.tushu007.com